## **JAK NAHRÁT PŘÍLOHU K PŘIHLÁŠCE**

Nejprve je potřeba připravit si požadovanou přílohu (požadované přílohy). **Nezapomeňte u každé přílohy uvést v záhlaví dokumentu své jméno!** Doporučujeme ukládat všechny přílohy ve formátu **\*.pdf**.

Ve chvíli, kdy máte přílohy připraveny, přihlaste se do SIS [\(https://is.cuni.cz/studium/prijimacky\)](https://is.cuni.cz/studium/prijimacky) a podle následujícího návodu přiložte všechny přílohy ke své přihlášce:

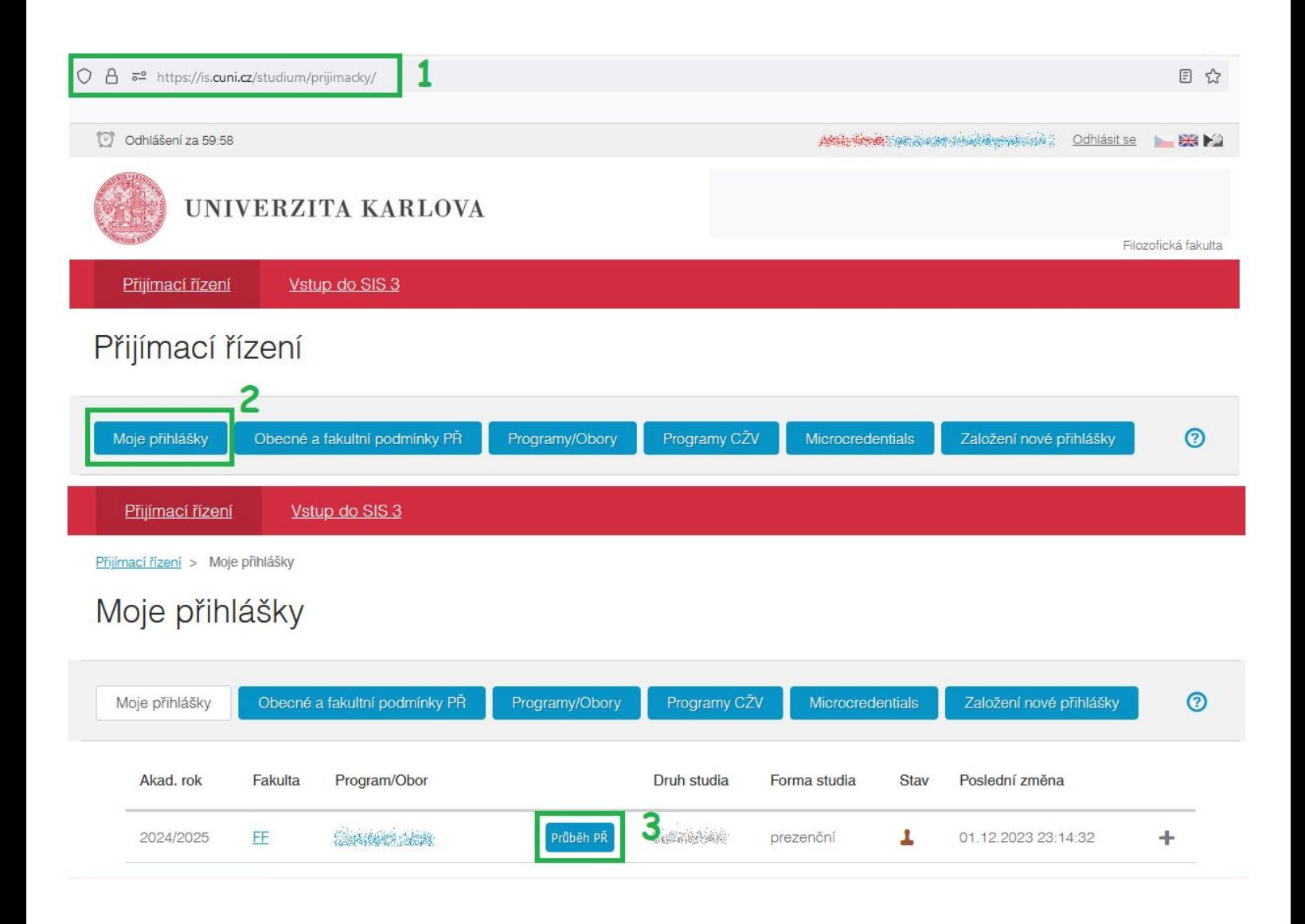

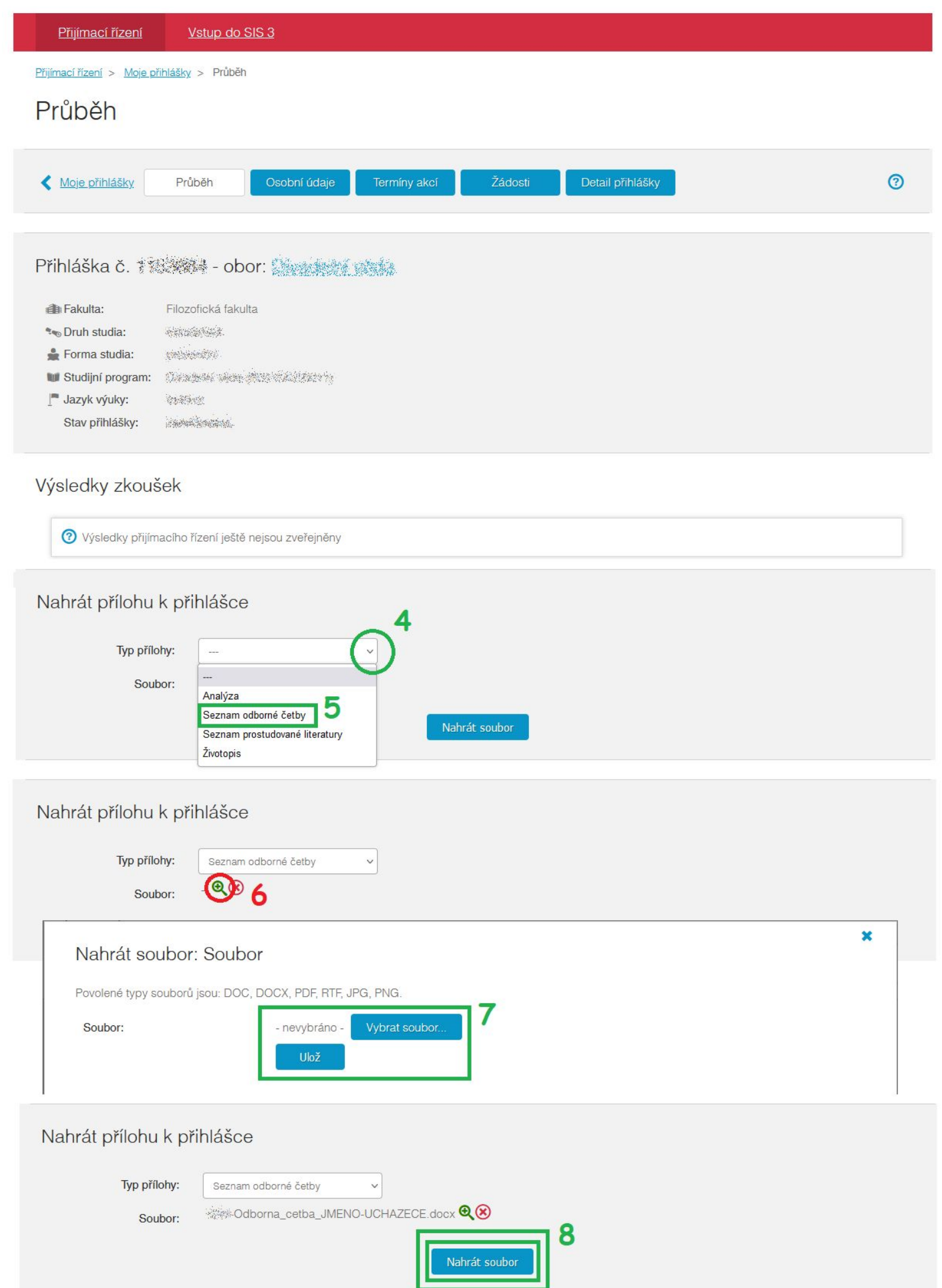